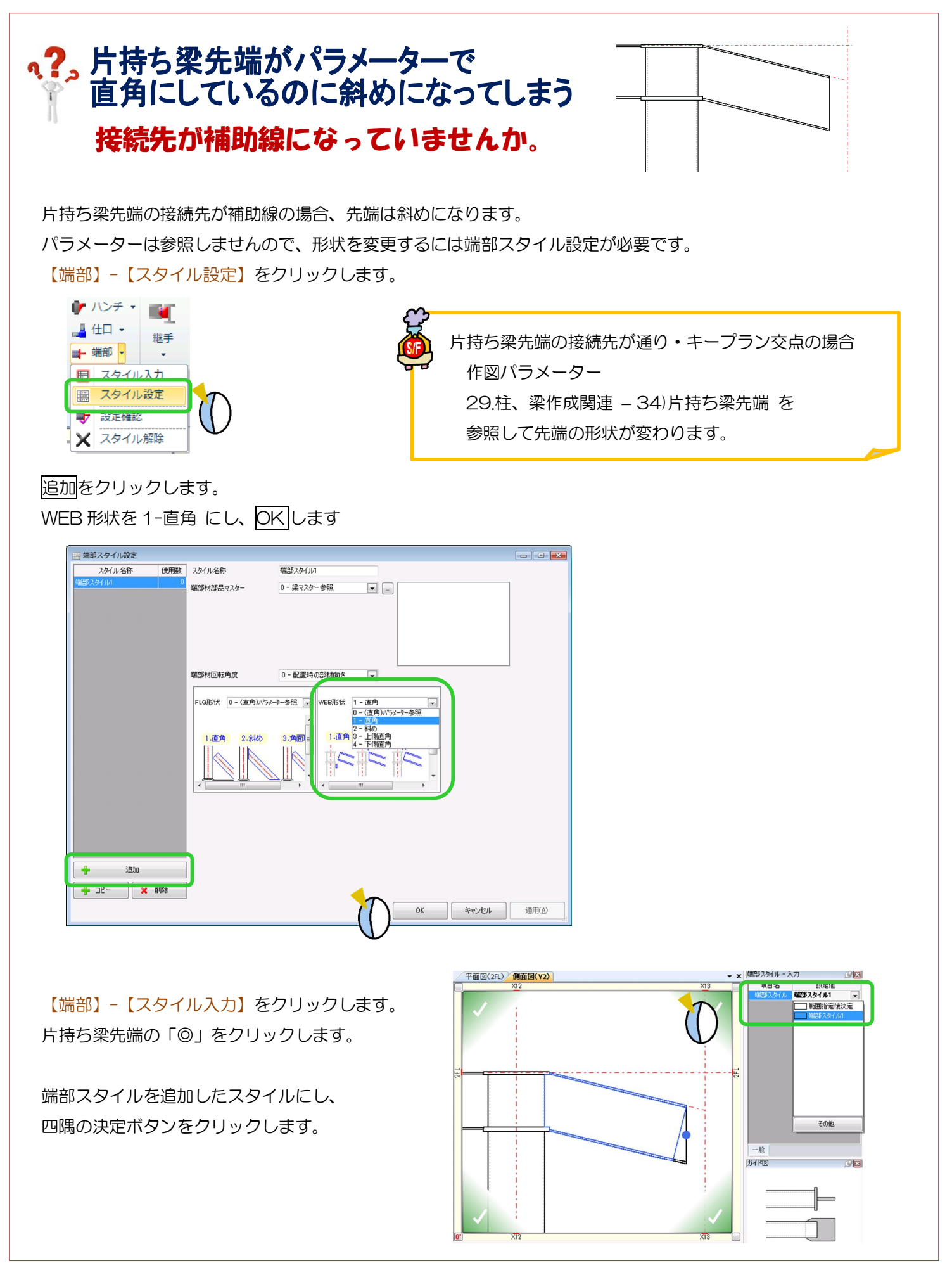

## Ver1.10 2013/10